# <span id="page-0-0"></span>**Stima & Filtraggio: Lab 2**

## Giacomo Baggio

Dipartimento di Ingegneria dell'Informazione Università degli Studi di Padova

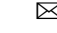

 $\boxtimes$  baggio@dei.unipd.it

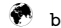

baggio.dei.unipd.it/~teaching

April 19, 2017

**Kalman Filtering & Applications**

#### **1** Recap on Systems Theory

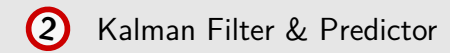

**Kalman Filtering & Applications**

#### $\left(1\right)$ Recap on Systems Theory ( in **MATLAB®** )

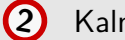

Kalman Filter & Predictor

( in **MATLAB®** )

**Kalman Filtering & Applications**

#### **1** Recap on Systems Theory (  $\odot$  45 min )

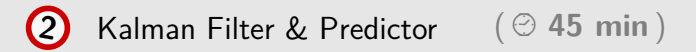

## **Kalman Filtering & Applications**

# **1** Recap on Systems Theory

- *•* State space representation
- *•* Internal/external stability
- *•* Reachability/Stabilizability & Observability/Detectability

## **State Space systems** *(continuous-time)*

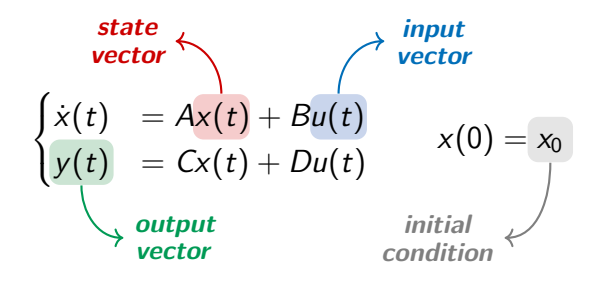

## **State Space systems** *(continuous-time)*

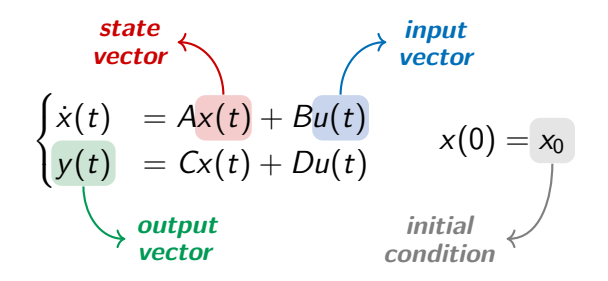

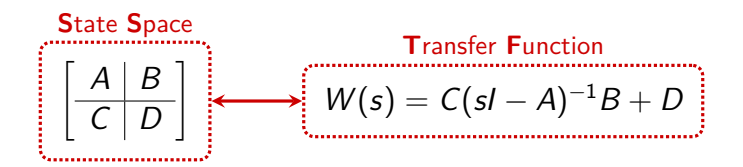

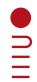

## **State Space systems** *(discrete-time)*

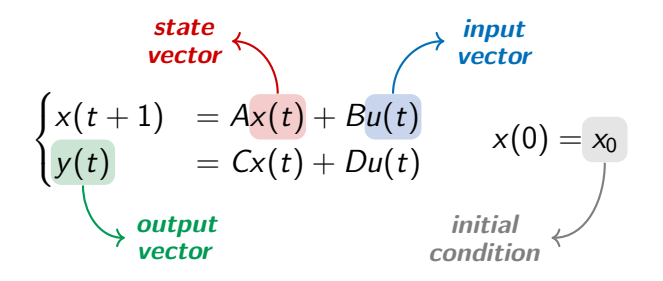

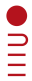

## **State Space systems** *(discrete-time)*

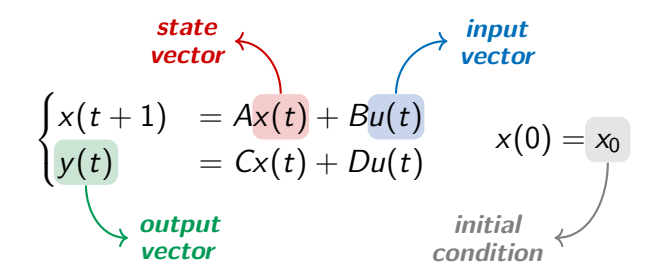

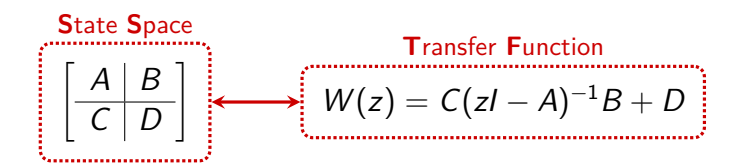

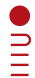

## **State Space systems** *in MATLAB®*

#### (**from Control System Toolbox**)

Continuous-time case  $\Rightarrow$  sys\_c = ss(mA, mB, mC, mD)

Discrete-time case  $\Rightarrow$  sys\_d = ss (mA, mB, mC, mD, dTs)

## **State Space systems** *in MATLAB®*

#### (**from Control System Toolbox**)

Continuous-time case  $\Rightarrow$  sys\_c = ss (mA, mB, mC, mD)

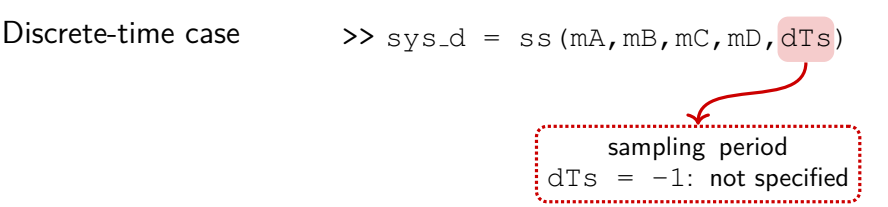

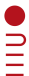

## **State Space systems** *in MATLAB®*

#### (**from Control System Toolbox**)

Continuous-time case  $\Rightarrow$  sys\_c = ss (mA, mB, mC, mD) Discrete-time case  $\Rightarrow$  sys\_d = ss (mA, mB, mC, mD, dTs) Recover *A*, *B*, *C*, *D*  $\Rightarrow$   $[mA, mB, mC, mD] =$  ssdata(sys) From SS to TF  $\rightarrow$  sys\_tf = tf(sys\_ss) From SS to ZPK  $\rightarrow$   $\frac{1}{2}$   $\frac{1}{2}$ 

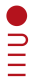

## **Stability** *(continuous-time)*

$$
\Sigma: \begin{bmatrix} A & B \\ \hline C & D \end{bmatrix} \quad A \in \mathbb{R}^{n \times n}, B \in \mathbb{R}^{n \times m},
$$

$$
C \in \mathbb{R}^{p \times n}, D \in \mathbb{R}^{p \times m}
$$

 $W(s) = C(sI - A)^{-1}B + D \xrightarrow{\text{after zeros/poles cancellation}} \tilde{W}(s)$ 

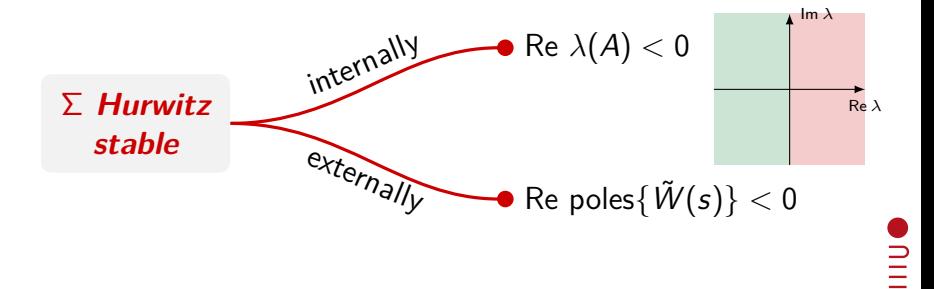

## **Stability** *(discrete-time)*

$$
\Sigma: \begin{bmatrix} A & B \\ \hline C & D \end{bmatrix} \quad A \in \mathbb{R}^{n \times n}, B \in \mathbb{R}^{n \times m},
$$

$$
C \in \mathbb{R}^{p \times n}, D \in \mathbb{R}^{p \times m}
$$

 $W(z) = C(zI - A)^{-1}B + D \xrightarrow{\text{after zeros/poles cancellation}} \widetilde{W}(z)$ 

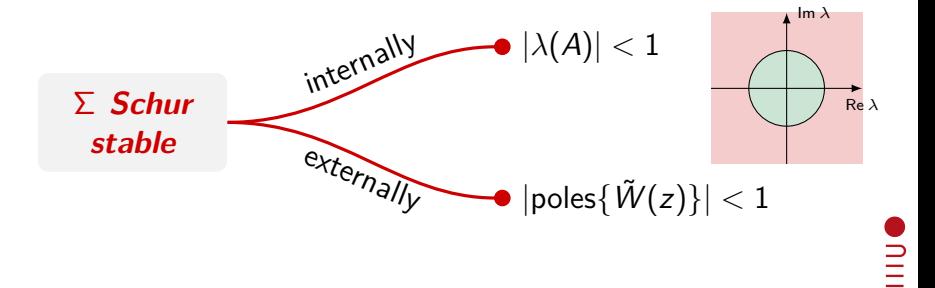

## **Stability** *in MATLAB®*

Eigenvalues of  $A$   $\Longrightarrow$   $e^{i q} (mA)$ 

Minimal realization  $\Rightarrow$  sys\_min = minreal(sys)

**N.B.** Minimal realization of  $\Sigma$  = state space realization of  $\Sigma$ with smallest possible state dimension

## **Reachability & Observability** *(continuous-time & discrete-time)*

$$
\Sigma: \left[\begin{array}{c|c} A & B \\ \hline C & D \end{array}\right] \quad \begin{array}{c} A \in \mathbb{R}^{n \times n}, \ B \in \mathbb{R}^{n \times m}, \\ C \in \mathbb{R}^{p \times n}, \ D \in \mathbb{R}^{p \times m} \end{array}
$$

$$
\bullet \text{ rank } \Big[ \begin{array}{c|c|c} A & AB & A^2B & \cdots & A^{n-1}B \end{array} \Big] = n
$$
\n(*reachability matrix*)

 $rank [A - zI | B] = n$ ,  $\forall z \in \lambda(A)$  (*PBH test*)

(*A, B*) *reachable*

 $\sum_{i=1}^{n}$ 

## **Reachability & Observability** *(continuous-time & discrete-time)*

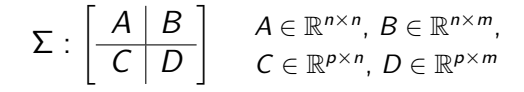

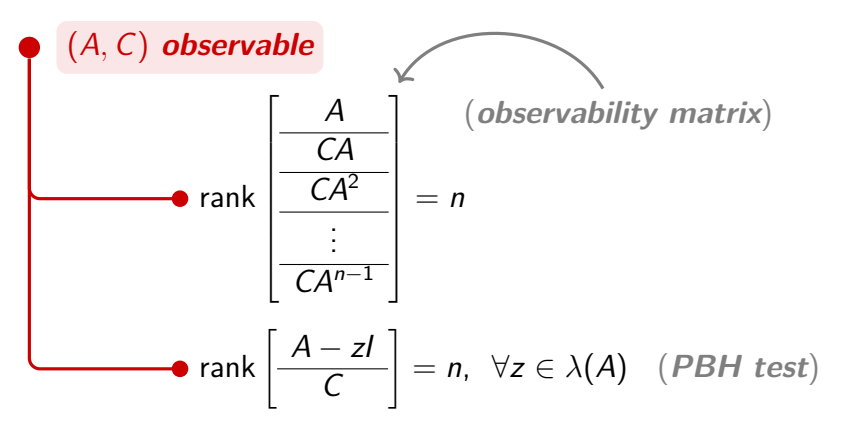

 $\sum_{i=1}^{n}$ 

## **Reachability & Observability** *in MATLAB®*

Reachability matrix  $\Rightarrow$  mR = ctrb (mA, mB)

 $\gg$  mR = ctrb(sys)

Observability matrix  $\Rightarrow$   $\infty$  =  $\circ$ bsv (mA, mC)  $\gg$  m $0 =$  obsv(sys)

( Rank of a matrix  $X \longrightarrow$  iRank = rank (mX) )

**Stabilizability & Detectability** *(continuous-time)*

$$
\Sigma: \begin{bmatrix} A & B \\ \hline C & D \end{bmatrix} \quad A \in \mathbb{R}^{n \times n}, B \in \mathbb{R}^{n \times m},
$$

$$
C \in \mathbb{R}^{p \times n}, D \in \mathbb{R}^{p \times m}
$$

$$
(A, B) stabilizable
$$
  
• rank  $[A - sl | B] = n, \forall s \in \lambda(A) \text{ s.t. } \overbrace{[Re s \ge 0]}^{}$ 

 $\mathbf{L}$ 

**Stabilizability & Detectability** *(continuous-time)*

$$
\Sigma: \begin{bmatrix} A & B \\ \hline C & D \end{bmatrix} \quad A \in \mathbb{R}^{n \times n}, B \in \mathbb{R}^{n \times m},
$$

$$
C \in \mathbb{R}^{p \times n}, D \in \mathbb{R}^{p \times m}
$$

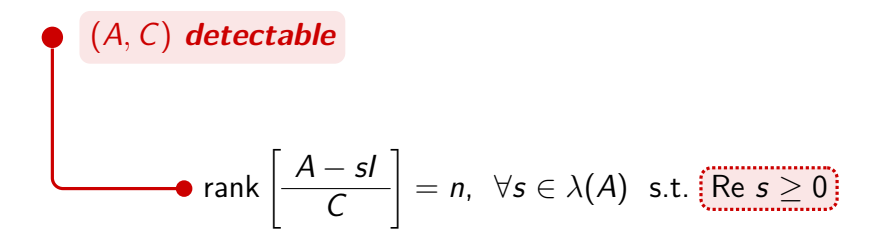

**Stabilizability & Detectability** *(discrete-time)*

$$
\Sigma: \begin{bmatrix} A & B \\ \hline C & D \end{bmatrix} \quad A \in \mathbb{R}^{n \times n}, B \in \mathbb{R}^{n \times m},
$$

$$
C \in \mathbb{R}^{p \times n}, D \in \mathbb{R}^{p \times m}
$$

$$
(A, B) stabilizable
$$
  
• rank  $[A - zI | B] = n, \forall z \in \lambda(A)$  s.t.  $[z] \ge 1$ 

 $\overline{\mathsf{I}}$ 

**Stabilizability & Detectability** *(discrete-time)*

$$
\Sigma: \begin{bmatrix} A & B \\ \hline C & D \end{bmatrix} \quad A \in \mathbb{R}^{n \times n}, B \in \mathbb{R}^{n \times m},
$$

$$
C \in \mathbb{R}^{p \times n}, D \in \mathbb{R}^{p \times m}
$$

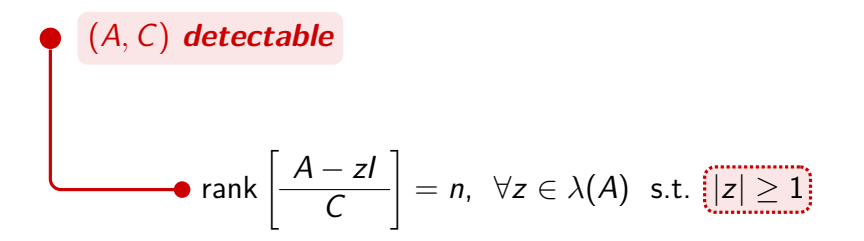

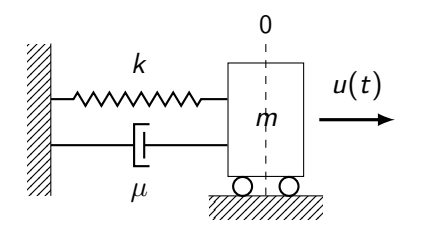

- $0$  **Dynamical equation:**  $m\ddot{x}(t) = -kx(t) - \mu \dot{x}(t) + u(t)$ 
	- $\bullet$  Measured output: Position *x*(*t*)

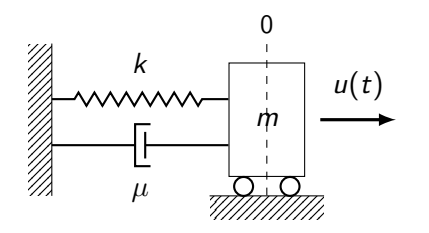

- Dynamical equation:  $m\ddot{x}(t) = -kx(t) - \mu\dot{x}(t) + u(t)$
- $\bullet$  Measured output: Position *x*(*t*)

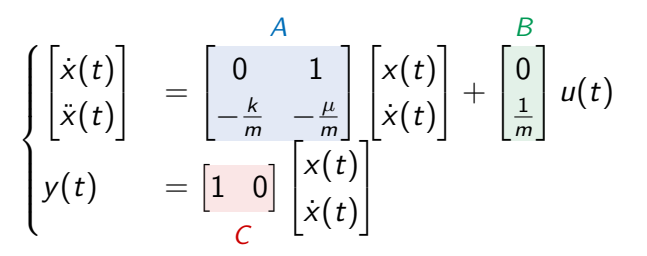

 $\sum_{i=1}^{n}$ 

$$
\text{Pick } m = 1, \ \mu = 0.5, \ k = 2
$$
\n
$$
\begin{cases}\n\begin{bmatrix}\n\dot{x}(t) \\
\dot{x}(t)\n\end{bmatrix} & = \begin{bmatrix}\n0 & 1 \\
-2 & -0.5\n\end{bmatrix}\n\begin{bmatrix}\nx(t) \\
\dot{x}(t)\n\end{bmatrix} + \begin{bmatrix}\n\frac{B}{2} \\
1\n\end{bmatrix} u(t) \\
y(t) & = \begin{bmatrix}\n1 & 0\n\end{bmatrix}\n\begin{bmatrix}\nx(t) \\
\dot{x}(t)\n\end{bmatrix}\n\end{cases}
$$

 $\overline{\mathsf{I}}$ 

$$
\text{Pick } m = 1, \ \mu = 0.5, \ k = 2
$$
\n
$$
\begin{cases}\n\begin{bmatrix}\n\dot{x}(t) \\
\dot{x}(t)\n\end{bmatrix} & = \begin{bmatrix}\n0 & 1 \\
-2 & -0.5\n\end{bmatrix}\n\begin{bmatrix}\nx(t) \\
\dot{x}(t)\n\end{bmatrix} + \begin{bmatrix}\n\frac{B}{2} \\
1\n\end{bmatrix} u(t) \\
y(t) & = \begin{bmatrix}\n1 & 0\n\end{bmatrix}\n\begin{bmatrix}\nx(t) \\
\dot{x}(t)\n\end{bmatrix}\n\end{cases}
$$

*In MATLAB®...*

 $>>$  sys = ss (mA, mB, mC, []);

 $\frac{1}{2}$ 

$$
\text{Pick } m = 1, \ \mu = 0.5, \ k = 2
$$
\n
$$
\begin{cases}\n\begin{bmatrix}\n\dot{x}(t) \\
\dot{x}(t)\n\end{bmatrix} & = \begin{bmatrix}\n0 & 1 \\
-2 & -0.5\n\end{bmatrix}\n\begin{bmatrix}\nx(t) \\
\dot{x}(t)\n\end{bmatrix} + \begin{bmatrix}\n\frac{B}{2} \\
1\n\end{bmatrix} u(t) \\
y(t) & = \begin{bmatrix}\n1 & 0\n\end{bmatrix}\n\begin{bmatrix}\nx(t) \\
\dot{x}(t)\n\end{bmatrix}\n\end{cases}
$$

*Is the system internally stable?*

$$
\begin{aligned} &>> \text{eig(mA)}\\ && \text{ans} = \\ &-0.2500 + 1.3919i \\ &-0.2500 - 1.3919i \end{aligned}
$$

*Yes!*

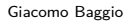

**ODILI** 

$$
\text{Pick } m = 1, \ \mu = 0.5, \ k = 2
$$
\n
$$
\begin{cases}\n\begin{bmatrix}\n\dot{x}(t) \\
\dot{x}(t)\n\end{bmatrix} & = \begin{bmatrix}\n0 & 1 \\
-2 & -0.5\n\end{bmatrix}\n\begin{bmatrix}\nx(t) \\
\dot{x}(t)\n\end{bmatrix} + \begin{bmatrix}\n\frac{B}{2} \\
1\n\end{bmatrix} u(t) \\
y(t) & = \begin{bmatrix}\n1 & 0\n\end{bmatrix}\n\begin{bmatrix}\nx(t) \\
\dot{x}(t)\n\end{bmatrix}\n\end{cases}
$$

*Is the system externally stable?*

>> tf(sys) ans  $=$ 1 --------------  $s^2 + 0.5 s + 2$ *Yes!*

**ONILI** 

\n
$$
\text{Pick } m = 1, \, \mu = 0.5, \, k = 2
$$
\n

\n\n $\begin{bmatrix}\n \dot{x}(t) \\
 \dot{x}(t)\n \end{bmatrix}\n =\n \begin{bmatrix}\n 0 & 1 \\
 -2 & -0.5\n \end{bmatrix}\n \begin{bmatrix}\n x(t) \\
 \dot{x}(t)\n \end{bmatrix}\n +\n \begin{bmatrix}\n 0 \\
 1\n \end{bmatrix}\n u(t)$ \n

\n\n $y(t) =\n \begin{bmatrix}\n 1 & 0\n \end{bmatrix}\n \begin{bmatrix}\n x(t) \\
 \dot{x}(t)\n \end{bmatrix}$ \n

*Is the system reachable?*

$$
\begin{array}{ll}\n\text{X} & \text{X} \\
\text{X} & \text{Y} \\
\text{X} & \text{Y} \\
\text{X} & \text{Y} \\
\text{X} & \text{Y} \\
\text{X} & \text{Y} \\
\text{X} & \text{Y} \\
\text{X} & \text{Y} \\
\text{X} & \text{Y} \\
\text{X} & \text{Y} \\
\text{X} & \text{Y} \\
\text{X} & \text{Y} \\
\text{X} & \text{Y} \\
\text{X} & \text{Y} \\
\text{X} & \text{Y} \\
\text{X} & \text{Y} \\
\text{X} & \text{Y} \\
\text{X} & \text{Y} \\
\text{X} & \text{Y} \\
\text{X} & \text{Y} \\
\text{X} & \text{Y} \\
\text{X} & \text{Y} \\
\text{X} & \text{Y} \\
\text{X} & \text{Y} \\
\text{X} & \text{Y} \\
\text{X} & \text{Y} \\
\text{X} & \text{Y} \\
\text{X} & \text{Y} \\
\text{X} & \text{Y} \\
\text{X} & \text{Y} \\
\text{X} & \text{Y} \\
\text{X} & \text{Y} \\
\text{X} & \text{Y} \\
\text{X} & \text{Y} \\
\text{X} & \text{Y} \\
\text{X} & \text{Y} \\
\text{X} & \text{Y} \\
\text{X} & \text{Y} \\
\text{X} & \text{Y} \\
\text{X} & \text{Y} \\
\text{X} & \text{Y} \\
\text{X} & \text{Y} \\
\text{X} & \text{Y} \\
\text{X} & \text{Y} \\
\text{X} & \text{Y} \\
\text{X} & \text{Y} \\
\text{X} & \text{Y} \\
\text{X} & \text{Y} \\
\text{X} & \text{Y} \\
\text{X} & \text{Y} \\
\text{X} & \text{Y} \\
\text{X} & \text{Y} \\
\text{X} & \text{Y} \\
\text{X} & \text
$$

 $\overline{\mathsf{I}}$ 

\n
$$
\text{Pick } m = 1, \, \mu = 0.5, \, k = 2
$$
\n

\n\n $\begin{bmatrix}\n \dot{x}(t) \\
 \dot{x}(t)\n \end{bmatrix}\n =\n \begin{bmatrix}\n 0 & 1 \\
 -2 & -0.5\n \end{bmatrix}\n \begin{bmatrix}\n x(t) \\
 \dot{x}(t)\n \end{bmatrix}\n +\n \begin{bmatrix}\n 0 \\
 1\n \end{bmatrix}\n u(t)$ \n

\n\n $y(t) =\n \begin{bmatrix}\n 1 & 0\n \end{bmatrix}\n \begin{bmatrix}\n x(t) \\
 \dot{x}(t)\n \end{bmatrix}$ \n

*Is the system observable?*

$$
\begin{array}{ll}\n\text{X} & \text{Y} \\
\text{X} & \text{Y} \\
\text{X} & \text{Y} \\
\text{Y} & \text{Y} \\
\text{Y} & \text{Y} \\
\text{Y} & \text{Y} \\
\text{Y} & \text{Y} \\
\text{Y} & \text{Y} \\
\text{Y} & \text{Y} \\
\text{Y} & \text{Y} \\
\text{Y} & \text{Y} \\
\text{Y} & \text{Y} \\
\text{Y} & \text{Y} \\
\text{Y} & \text{Y} \\
\text{Y} & \text{Y} \\
\text{Y} & \text{Y} \\
\text{Y} & \text{Y} \\
\text{Y} & \text{Y} \\
\text{Y} & \text{Y} \\
\text{Y} & \text{Y} \\
\text{Y} & \text{Y} \\
\text{Y} & \text{Y} \\
\text{Y} & \text{Y} \\
\text{Y} & \text{Y} \\
\text{Y} & \text{Y} \\
\text{Y} & \text{Y} \\
\text{Y} & \text{Y} \\
\text{Y} & \text{Y} \\
\text{Y} & \text{Y} \\
\text{Y} & \text{Y} \\
\text{Y} & \text{Y} \\
\text{Y} & \text{Y} \\
\text{Y} & \text{Y} \\
\text{Y} & \text{Y} \\
\text{Y} & \text{Y} \\
\text{Y} & \text{Y} \\
\text{Y} & \text{Y} \\
\text{Y} & \text{Y} \\
\text{Y} & \text{Y} \\
\text{Y} & \text{Y} \\
\text{Y} & \text{Y} \\
\text{Y} & \text{Y} \\
\text{Y} & \text{Y} \\
\text{Y} & \text{Y} \\
\text{Y} & \text{Y} \\
\text{Y} & \text{Y} \\
\text{Y} & \text{Y} \\
\text{Y} & \text{Y} \\
\text{Y} & \text{Y} \\
\text{Y} & \text{Y} \\
\text{Y} & \text{Y} \\
\text{Y} & \text{Y} \\
\text{Y} & \text{Y} \\
\text{Y} & \text
$$

 $\overline{\mathsf{I}}$ 

## **Other useful functions from CST**

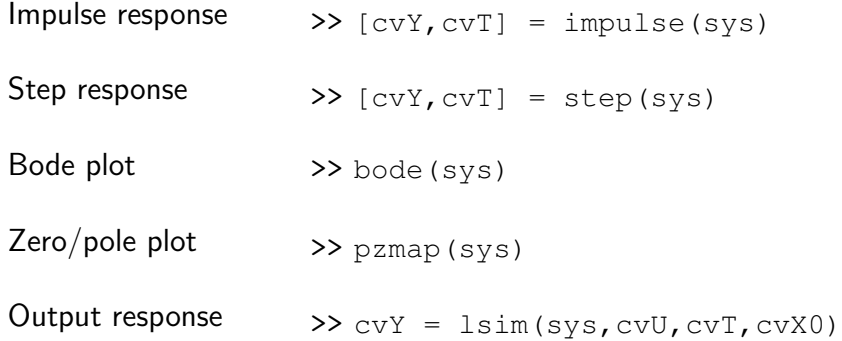

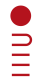

## *Practice time 1!*

#### **Ex 1.1.** Create a function

 $[bInt,bExt] = checkStability(mA,mB,mC,mD,strSvsType)$ 

that has as inputs matrices  $mA \in \mathbb{R}^{n \times n}$ ,  $mB \in \mathbb{R}^{n \times m}$ ,  $mC \in \mathbb{R}^{p \times n}$ ,  $mD \in \mathbb{R}^{p \times m}$ , and a string strSysType that can be set to either 'continuous' or 'discrete' depending on the type of system considered. The function returns

- boolean bInt = true if the system *internally stable* and bInt = false otherwise.
- boolean bExt = true if the system is *externally stable* and  $bExt = false otherwise$ .

## *Practice time 1!*

#### **Ex 1.2.** Create a function

 $[bReach, bStab] = checkReachStab(mA, mB, strSysType)$ 

that has as inputs matrices  $mA \in \mathbb{R}^{n \times n}$ ,  $mB \in \mathbb{R}^{n \times m}$  and a string strSysType that can be set to either 'continuous' or 'discrete' depending on the type of system considered. The function returns

- boolean bReach = true if (mA*,* mB) is *reachable* and bReach = false otherwise.
- boolean bStab = true if (mA*,* mB) is *stabilizable* and bStab = false otherwise.

## *Practice time 1!*

#### **Ex 1.3.** Create a function

[bObs,bDetec] = checkObsDetec(mA,mC,strSysType)

that has as inputs matrices  $mA \in \mathbb{R}^{n \times n}$ ,  $mC \in \mathbb{R}^{p \times n}$  and a string strSysType that can be set to either 'continuous' or 'discrete' depending on the type of system considered. The function returns

- boolean bObs = true if (mA*,* mC) is *observable* and bObs = false otherwise.
- boolean bDetec = true if (mA*,* mC) is *detectable* and  $b$ Detec = false otherwise.

## **Kalman Filtering & Applications**

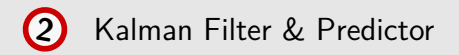

- *•* Quick recap
- *•* Steady state behavior
- *•* **MATLAB®** tools

## **Setup**

### *The model*

$$
\begin{cases}\nx(t+1) &= Ax(t) + v(t) \\
y(t) &= Cx(t) + w(t)\n\end{cases} \qquad x(0) = x_0
$$
# **Setup**

## *The model*

$$
\begin{cases}\nx(t+1) &= Ax(t) + v(t) \\
y(t) &= Cx(t) + w(t)\n\end{cases} \qquad x(0) = x_0
$$

# *Standing assumptions*

• 
$$
\mathbb{E}\left\{\begin{bmatrix}v(t)\\w(t)\end{bmatrix}\begin{bmatrix}v^{\top}(s) & w^{\top}(s)\end{bmatrix}\right\} = \begin{bmatrix}Q & S\\S^{\top} & R\end{bmatrix}\delta(t-s), R > 0
$$
  
\n•  $\mathbb{E}\left\{x_0\begin{bmatrix}v^{\top}(t) & w^{\top}(t)\end{bmatrix}\right\} = 0, \forall t \ge 0$ 

• 
$$
\mathbb{E}\{x_0\} = \mu_0
$$
,  $\text{Var}\{x_0\} = P_0$ 

 $\overline{\mathsf{I}}$ 

# **Setup**

## *An equivalent model...*

$$
\begin{cases}\nx(t+1) &= Fx(t) + SR^{-1}y(t) + \tilde{v}(t) \\
y(t) &= Cx(t) + w(t)\n\end{cases} \qquad x(0) = x_0
$$

$$
\bullet \ \ F := A - SR^{-1}C
$$

• 
$$
\tilde{v}(t) := v(t) - \hat{E}[v(t) | w(t)] = v(t) - SR^{-1}(y(t) - Cx(t))
$$

• 
$$
\tilde{v}(t) \perp w(t)
$$
,  $\text{Var } \tilde{v}(t) = \tilde{Q} := Q - SR^{-1}S^{\top}$ 

 $\overline{\mathsf{I}}$ 

## **Kalman Filtering equations**

## *Initial definitions*

*(prediction error covariance) (estimation error covariance) P*(*t*|*t* – 1) := Var  $\tilde{x}(t|t - 1)$ ,  $P(t|t) :=$  Var  $\tilde{x}(t|t)$ 

$$
\Lambda(t) := CP(t|t-1)C^{\top} + R, \quad L(t) := P(t|t-1)C^{\top}\Lambda^{-1}(t)
$$
  
(innovation process covariance) (filter gain)

## *Initial conditions*

$$
\hat{x}(0|-1) := \mu_0, \quad P(0|-1) := P_0
$$

## **Kalman Filtering equations**

# *• Estimation •*  $\hat{x}(t|t) = \hat{x}(t|t-1) + L(t)(y(t) - C\hat{x}(t|t-1))$  $P(t|t) = P(t|t-1) - P(t|t-1)C^{\top} \Lambda(t)^{-1} C P(t|t-1)$  $= (I - L(t)C)P(t|t - 1)(I - L(t)C)^{\top} + L(t)R L^{\top}(t)$

#### *• Prediction •*

$$
\hat{x}(t+1|t) = F\hat{x}(t|t) + SR^{-1}y(t)
$$

$$
P(t+1|t) = FP(t|t)F^{\top} + \tilde{Q}
$$

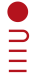

#### *By decoupling the previous equations...*

$$
\star \hat{x}(t+1|t) = A\hat{x}(t|t-1) + G(t)(y(t) - C\hat{x}(t|t-1))
$$

$$
\star \ \ P(t+1|t) = \Gamma(t)P(t|t-1)\Gamma^{\top}(t) + K(t)RK^{\top}(t) + \tilde{Q}
$$

#### *where...*

- $K(t) := FL(t)$  *(Kalman gain)*
- $G(t) := K(t) + SR^{-1}$  *(predictor gain)*
- $\Gamma(t) := A G(t)C = F K(t)C = F (I L(t)C)$ *(closed-loop matrix)*

#### *Block diagram representation*

 $\star$   $\hat{x}(t+1|t) = F\hat{x}(t|t-1) + K(t)(y(t) - C\hat{x}(t|t-1)) + SR^{-1}y(t)$ 

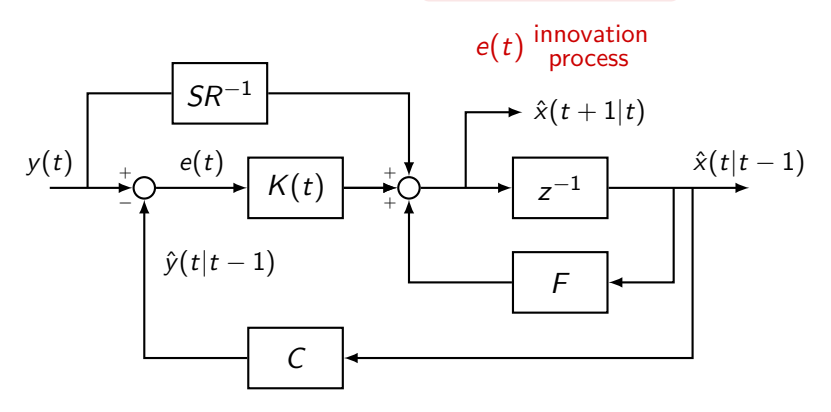

 $\sum_{i=1}^{n}$ 

#### *Block diagram representation*

 $\star$   $\hat{x}(t+1|t) = A\hat{x}(t|t-1) + G(t)(y(t) - C\hat{x}(t|t-1))$  $G(t) = K(t) + SR^{-1}$ 

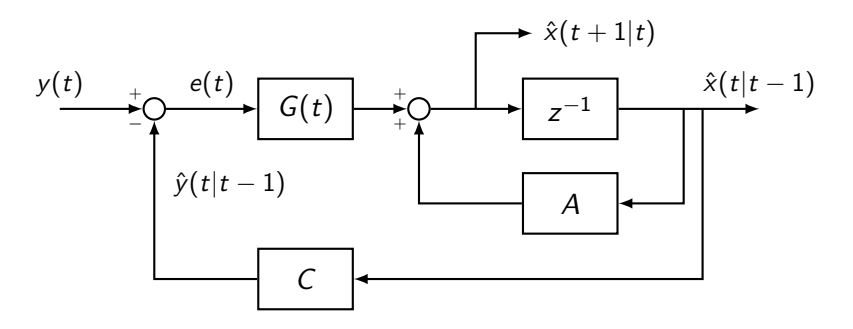

 $\sum_{i=1}^{n}$ 

*Block diagram representation*

$$
\star \hat{x}(t+1|t) = \Gamma(t)\hat{x}(t|t-1) + G(t)y(t)
$$

$$
\Gamma(t) = A - G(t)C
$$

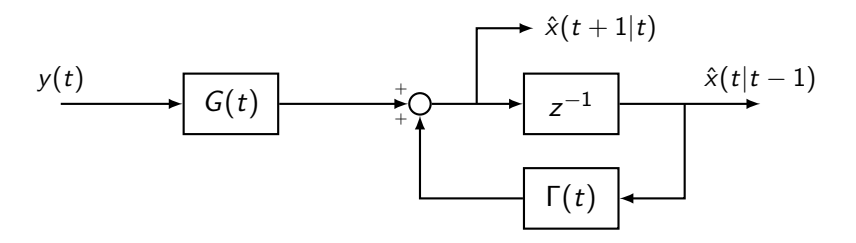

**N.B.** The steady-state prediction error covariance satisfies

# $\overline{P} = \overline{F} \overline{P} \overline{F}^{\top} - \overline{F} \overline{P} C^{\top} (\overline{C} \overline{P} C^{\top} + R)^{-1} \overline{C} \overline{P} \overline{F}^{\top} + \widetilde{Q}$  (DARE)

**N.B.** The steady-state prediction error covariance satisfies

$$
\bar{P} = F\bar{P}F^{\top} - F\bar{P}C^{\top}(C\bar{P}C^{\top} + R)^{-1}C\bar{P}F^{\top} + \tilde{Q}
$$
 (DARE)

*Fundamental Theorem of KF Theory:*

$$
(F, C)
$$
 detectable &  $(F, \tilde{Q}^{\frac{1}{2}})$  stabilizable

# …

- $\exists! \bar{P} = \bar{P}^\top$  of (DARE)
- $\bullet$   $\bar{P}$  stabilizing

$$
\bullet \quad \lim_{t\to\infty} P(t) = \bar{P}, \ \forall \ P_0 = P_0^\top \geq 0
$$

$$
\star \hat{\mathbf{x}}_{\infty}(t+1|t) = A\hat{\mathbf{x}}_{\infty}(t|t-1) + \bar{G}(y(t) - C\hat{\mathbf{x}}_{\infty}(t|t-1))
$$

 $\overrightarrow{P} = \overrightarrow{\Gamma} \overrightarrow{P} \overrightarrow{\Gamma} + \overrightarrow{K} R \overrightarrow{K} + \tilde{Q}$ 

#### *where...*

- $\overline{R}$  :=  $\overline{F}P\overline{C}^{\top}(\overline{C}P\overline{C}^{\top} + R)^{-1}$  *(steady-state Kalman gain)*
- $\bar{G} := \bar{K} + SR^{-1}$  *(steady-state predictor gain)*
- $\bullet \ \bar{\Gamma} := A \bar{G}C = F \bar{K}C$  *(steady-state closed-loop matrix)*

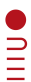

$$
\star \hat{\mathbf{x}}_{\infty}(t+1|t) = A\hat{\mathbf{x}}_{\infty}(t|t-1) + \bar{G}(y(t) - C\hat{\mathbf{x}}_{\infty}(t|t-1))
$$

 $\overrightarrow{P} = \overrightarrow{\Gamma} \overrightarrow{P} \overrightarrow{\Gamma}^{\top} + \overrightarrow{K} R \overrightarrow{K} + \tilde{Q}$ 

#### *where...*

• 
$$
\bar{K} := \bar{F} \bar{P} C^{\top} (C \bar{P} C^{\top} + R)^{-1}
$$
 (steady-state Kalman gain)

• 
$$
\bar{G} := \bar{K} + SR^{-1}
$$
 (steady-state predictor gain)

• 
$$
\bar{\Gamma} := A - \bar{G}C = F - \bar{K}C
$$
 (steady-state closed-loop matrix)

**N.B.** If *A* stable,  $\bar{P} = \bar{\Sigma} - \hat{\Sigma}_{\infty}$  with  $\hat{\Sigma}_{\infty} := \text{Var} \hat{x}_{\infty}(t|t-1)$  and  $\bar{\Sigma}$  sol. of  $\bar{\Sigma} = A\bar{\Sigma}A^{\top} + Q$  (DALE)

 $\frac{1}{2}$ 

$$
\star \hat{\mathbf{x}}_{\infty}(t+1|t) = A\hat{\mathbf{x}}_{\infty}(t|t-1) + \bar{G}(y(t) - C\hat{\mathbf{x}}_{\infty}(t|t-1))
$$

$$
\mathbf{e}_{\infty}(t)
$$

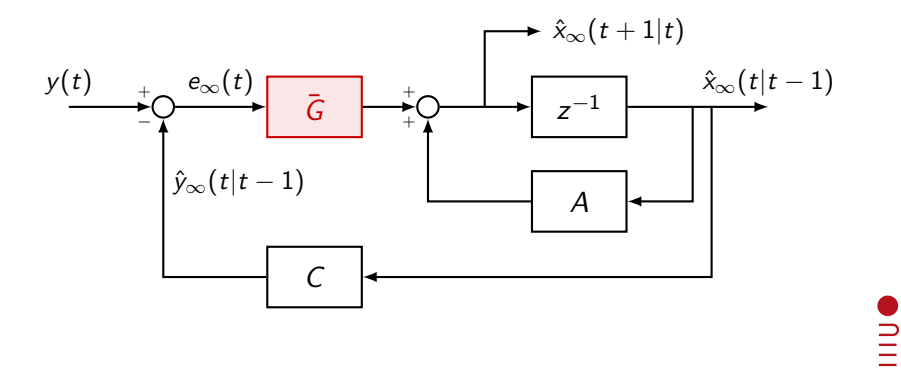

## **MATLAB® tools for Kalman Filtering**

 $DALE$  >> X = dlyap(A,Q)

#### >> help dlyap

**dlyap** Solve discrete Lyapunov equations.  $X = \text{dlyap}(A, Q)$  solves the discrete Lyapunov matrix equation:

 $A \star X \star A'$  - X + Q = 0

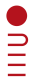

## **MATLAB® tools for Kalman Filtering**

 $DARE$  >>  $[mX,mL,mG]$  = dare(mA,mB,mQ,mR,mS,mE)

```
>> help dare
dare Solve discrete-time algebraic Riccati
equations.
[X, L, G] = \text{dare}(A, B, Q, R, S, E) computes the unique
stabilizing solution X of the discrete-time
algebraic Riccati equation
 E'XE = A'XA - (A'XB + S)(B'XB + R)^{-1}(A'XB + S)' + Q
```
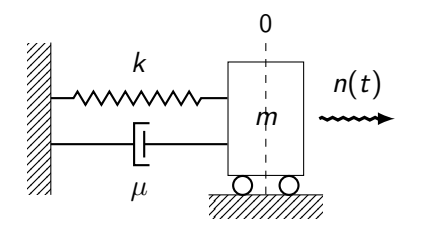

• Dynamical equation:  $m\ddot{x}(t) = -kx(t) - \mu\dot{x}(t) + n(t)$  $\mathbb{E}\left\{n(t)n(s)\right\} = \sigma_n^2 \delta(t-s)$ 

 $\bullet$  Measured output: Noisy position  $x(t) + w(t)$  $\mathbb{E}\left\{w(t)w(s)\right\}=\sigma_R^2\,\delta(t-s)$  $v(t) \perp w(s), \forall t, s \geq 0$ 

 $\geq$ 

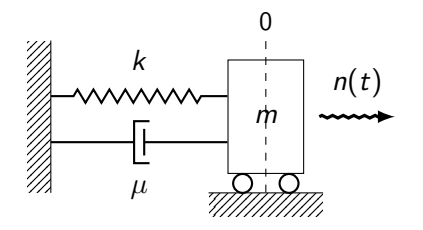

**Task:** W.r.t. the *sampled system* (sampling period  $T_s = 1$  s), **(i)** write down the *steady-state Kalman predictor* equation for the position  $\hat{x}_{\infty}(t|t-1)$ , and **(ii)** compute the *steady-state prediction error covariance*  $\bar{P}$ .

• Dynamical equation:  $m\ddot{x}(t) = -kx(t) - \mu \dot{x}(t) + n(t)$  $\mathbb{E}\left\{n(t)n(s)\right\} = \sigma_n^2 \delta(t-s)$ 

• Measured output: Noisy position  $x(t) + w(t)$  $\mathbb{E}\left\{w(t)w(s)\right\}=\sigma_R^2\,\delta(t-s)$  $v(t) \perp w(s), \forall t, s > 0$ 

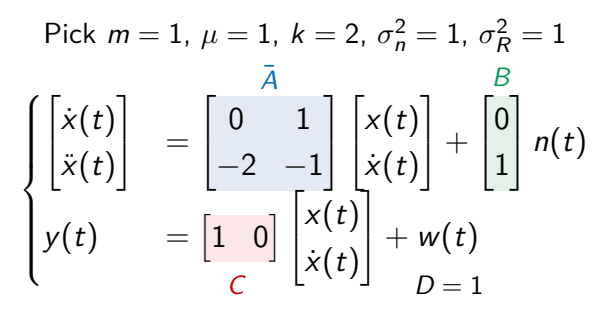

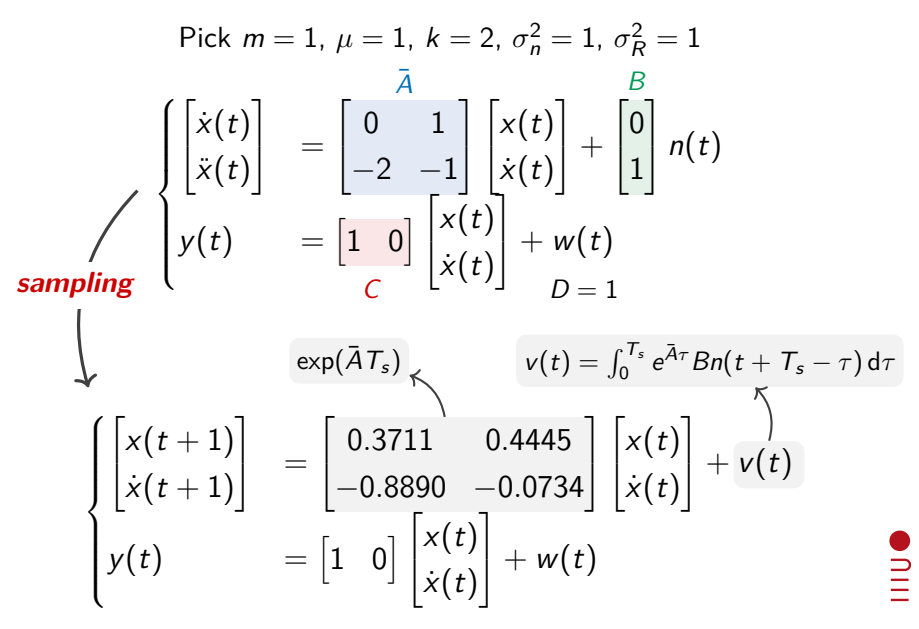

$$
\begin{cases}\n\begin{bmatrix}\nx(t+1) \\
\dot{x}(t+1)\n\end{bmatrix} = \begin{bmatrix}\n0.3711 & 0.4445 \\
-0.8890 & -0.0734\n\end{bmatrix} \begin{bmatrix}\nx(t) \\
\dot{x}(t)\n\end{bmatrix} + v(t) \\
y(t) = \begin{bmatrix}\n1 & 0\n\end{bmatrix} \begin{bmatrix}\nx(t) \\
\dot{x}(t)\n\end{bmatrix} + w(t) \\
D = 1\n\end{cases}
$$

$$
Q = \int_0^{T_s} \exp(\bar{A}\tau) BB^\top \exp(\bar{A}^\top \tau) d\tau = \begin{bmatrix} 0.1168 & 0.0988 \\ 0.0988 & 0.2997 \end{bmatrix}, \ \ R = 1
$$

**N.B.**  $v(t) \perp w(s)$ ,  $\forall t, s \Rightarrow F = A$  and  $\tilde{Q} = Q!$ 

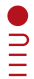

Giacomo Baggio [S&F: Lab 2](#page-0-0) April 19, 2017 23

the model

\n
$$
\begin{cases}\n\begin{bmatrix}\nx(t+1) \\
\dot{x}(t+1)\n\end{bmatrix} =\n\begin{bmatrix}\n0.3711 & 0.4445 \\
-0.8890 & -0.0734\n\end{bmatrix}\n\begin{bmatrix}\nx(t) \\
\dot{x}(t)\n\end{bmatrix} + v(t) \n\end{cases}
$$
\nnoises cov's

\n
$$
\begin{cases}\ny(t) \\
C\n\end{cases} =\n\begin{bmatrix}\n1 & 0 \\
C\n\end{bmatrix}\n\begin{bmatrix}\nx(t) \\
\dot{x}(t)\n\end{bmatrix} + w(t) \n\begin{bmatrix}\n0.1168 & 0.0988 \\
0.0988 & 0.2997\n\end{bmatrix}
$$
\n
$$
R = 1
$$

*Is* (*F, C*) *detectable?*

>> rank (obsv (mF, mC))  
ans = 
$$
2 \qquad \qquad
$$

**ONILI** 

the model

\n
$$
\begin{cases}\n\begin{bmatrix}\nx(t+1) \\
\dot{x}(t+1)\n\end{bmatrix} =\n\begin{bmatrix}\n0.3711 & 0.4445 \\
-0.8890 & -0.0734\n\end{bmatrix}\n\begin{bmatrix}\nx(t) \\
\dot{x}(t)\n\end{bmatrix} + v(t) \n\end{cases}
$$
\nnoises cov's

\n
$$
\begin{cases}\ny(t) \\
C\n\end{cases} =\n\begin{bmatrix}\n1 & 0 \\
C\n\end{bmatrix}\n\begin{bmatrix}\nx(t) \\
\dot{x}(t)\n\end{bmatrix} + w(t) \n\begin{bmatrix}\n0.1168 & 0.0988 \\
0.0988 & 0.2997\n\end{bmatrix}
$$
\n
$$
R = 1
$$

*Is* (*F, Q*˜ <sup>1</sup> <sup>2</sup> ) *stabilizable?*

$$
\begin{array}{ll}\n\text{X} & \text{X} \\
\text{X} & \text{Y} \\
\text{X} & \text{Y} \\
\text{X} & \text{Y} \\
\text{X} & \text{Y} \\
\text{X} & \text{Y} \\
\text{X} & \text{Y} \\
\text{X} & \text{Y} \\
\text{X} & \text{Y} \\
\text{X} & \text{Y} \\
\text{X} & \text{Y} \\
\text{X} & \text{Y} \\
\text{X} & \text{Y} \\
\text{X} & \text{Y} \\
\text{X} & \text{Y} \\
\text{X} & \text{Y} \\
\text{X} & \text{Y} \\
\text{X} & \text{Y} \\
\text{X} & \text{Y} \\
\text{X} & \text{Y} \\
\text{X} & \text{Y} \\
\text{X} & \text{Y} \\
\text{X} & \text{Y} \\
\text{X} & \text{Y} \\
\text{X} & \text{Y} \\
\text{X} & \text{Y} \\
\text{X} & \text{Y} \\
\text{X} & \text{Y} \\
\text{X} & \text{Y} \\
\text{X} & \text{Y} \\
\text{X} & \text{Y} \\
\text{X} & \text{Y} \\
\text{X} & \text{Y} \\
\text{X} & \text{Y} \\
\text{X} & \text{Y} \\
\text{X} & \text{Y} \\
\text{X} & \text{Y} \\
\text{X} & \text{Y} \\
\text{X} & \text{Y} \\
\text{X} & \text{Y} \\
\text{X} & \text{Y} \\
\text{X} & \text{Y} \\
\text{X} & \text{Y} \\
\text{X} & \text{Y} \\
\text{X} & \text{Y} \\
\text{X} & \text{Y} \\
\text{X} & \text{Y} \\
\text{X} & \text{Y} \\
\text{X} & \text{Y} \\
\text{X} & \text{Y} \\
\text{X} & \text{Y} \\
\text{X} & \text{Y} \\
\text{X} & \text{Y} \\
\text{X} & \text
$$

 $\mathbf{v}$ 

\n
$$
\text{the model}
$$
\n $\begin{bmatrix}\n x(t+1) \\
 \dot{x}(t+1) \\
 y(t)\n \end{bmatrix}\n =\n \begin{bmatrix}\n 0.3711 & 0.4445 \\
 -0.8890 & -0.0734\n \end{bmatrix}\n \begin{bmatrix}\n x(t) \\
 \dot{x}(t)\n \end{bmatrix}\n + v(t)\n + v(t)\n \begin{bmatrix}\n \text{noises cov's} \\
 \dot{x}(t)\n \end{bmatrix}\n + w(t)\n =\n \begin{bmatrix}\n 1 & 0\n \end{bmatrix}\n \begin{bmatrix}\n x(t) \\
 \dot{x}(t)\n \end{bmatrix}\n + w(t)\n =\n \begin{bmatrix}\n 0.1168 & 0.0988 \\
 0.0988 & 0.2997\n \end{bmatrix}$ \n

\n\n $R = 1$ \n

#### *Compute the prediction error state covariance*

>> mP = dare(mF', mC', mQtil,mR)  
\nmP = 
$$
0.2372 \quad 0.0154 \quad \overline{P} = 0.2372
$$
\n0.0154 0.4553

 $\equiv$ 

\n
$$
\text{the model}
$$
\n $\begin{bmatrix}\n x(t+1) \\
 \dot{x}(t+1) \\
 y(t)\n \end{bmatrix}\n =\n \begin{bmatrix}\n 0.3711 & 0.4445 \\
 -0.8890 & -0.0734\n \end{bmatrix}\n \begin{bmatrix}\n x(t) \\
 \dot{x}(t)\n \end{bmatrix}\n + v(t)\n + v(t)\n \begin{bmatrix}\n \text{noises cov's} \\
 \dot{x}(t)\n \end{bmatrix}\n + w(t)\n =\n \begin{bmatrix}\n 1 & 0\n \end{bmatrix}\n \begin{bmatrix}\n x(t) \\
 \dot{x}(t)\n \end{bmatrix}\n + w(t)\n =\n \begin{bmatrix}\n 0.1168 & 0.0988 \\
 0.0988 & 0.2997\n \end{bmatrix}$ \n

\n\n $R = 1$ \n

*And the steady-state Kalman predictor is...*

$$
\begin{bmatrix} \hat{x}_\infty(t+1|t) \\ \hat{x}_\infty(t+1|t) \end{bmatrix} = F \begin{bmatrix} \hat{x}_\infty(t+1|t) \\ \hat{x}_\infty(t+1|t) \end{bmatrix} + \bar{K} \left( y(t) - C \begin{bmatrix} \hat{x}_\infty(t+1|t) \\ \hat{x}_\infty(t+1|t) \end{bmatrix} \right)
$$

**ONILI** 

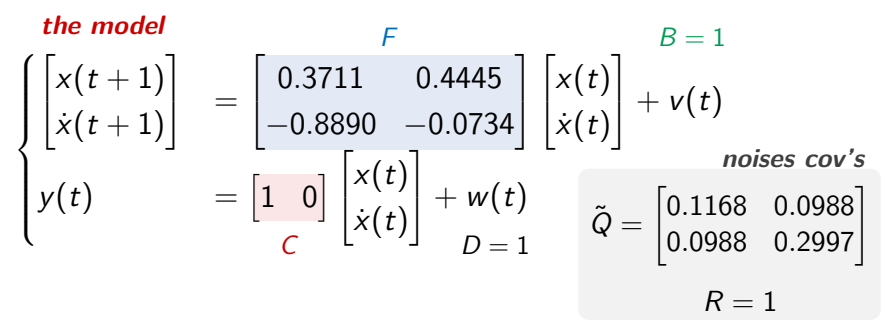

*And the steady-state Kalman predictor is...*

 $\hat{x}_{\infty}(t+1|t) = 0.4445\hat{x}_{\infty}(t+1|t) - 0.0767y(t) + 0.2944\hat{x}_{\infty}(t+1|t)$ 

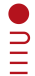

## *Practice time 2!*

**Ex 2.1.** Create a function

 $[cvXhat,mP] = predKalman(sys,cvY0,cvX0,mP0)$ 

that has as inputs a discrete-time state space system sys

$$
\begin{cases}\nx(t+1) &= Ax(t) + Bv(t) \\
y(t) &= Cx(t) + Dw(t)\n\end{cases}
$$

with  $v(t)$ ,  $w(t)$  unit variance uncorrelated white noises  $(v(t) \perp$  $w(s)$ ,  $\forall t, s$ ), a measurement vector cvY0, a state vector cvX0, and an initial prediction error covariance matrix mP0. The function returns

- $\circ$  the one-step Kalman prediction cvXhat,
- $\circ$  the prediction error covariance matrix mP.

## *Practice time 2!*

**Ex 2.2.** Create a function

[cvXhatSS,mPSS] = predKalmanSS(sys,cvY0,cvX0)

that has as inputs a discrete-time state space system sys

$$
\begin{cases}\nx(t+1) &= Ax(t) + Bv(t) \\
y(t) &= Cx(t) + Dw(t)\n\end{cases}
$$

with  $v(t)$ ,  $w(t)$  unit variance uncorrelated white noises  $(v(t) \perp$  $w(s)$ ,  $\forall t, s$ , a measurement vector cvY0, a state vector cvX0. The function returns

- the steady-state one-step Kalman prediction cvXhatSS,
- the steady-state prediction error covariance matrix mPSS,

*whenever these quantities exist*. If this is not the case cvXhatSS and mPSS are left empty.

## *Practice time 2!*

**Ex 2.3.** Test the functions in Ex 2.1-2.2 with the system described by

$$
A = \begin{bmatrix} -1 & 0.5 \\ 0 & 0.5 \end{bmatrix}, B = \begin{bmatrix} 1 \\ 0 \end{bmatrix}, C = \begin{bmatrix} 1 & 0.5 \end{bmatrix}, D = 1.
$$

In particular:

- $\circ$  Generate a set of measurement vectors  $\{y(t)\}, t =$  $0, 1, \ldots, 30$  using the previous system with  $x(0) = [1, 0]^\top$ , and uncorrelated noises  $v(t) \sim \mathcal{N}(0, 0.1)$ ,  $w(t) \sim \mathcal{N}(0, 0.1)$ .
- Use as initial state prediction  $\hat{x}(0| 1) \sim \mathcal{N}(\mathbf{0}, I)$  and initial prediction error covariance  $P(0|-1) = I$ .
- $\circ$  Plot the real trajectory  $y(t)$  together with the predicted trajectory  $\hat{y}(t + 1|t)$  and the steady-state predicted trajectory  $\hat{y}_{\infty}(t+1|t)$  in the interval  $t \in [0, 30]$ .

## **Procedure**

**1.** Getting Clinton/Trump polls data*<sup>ı</sup>*

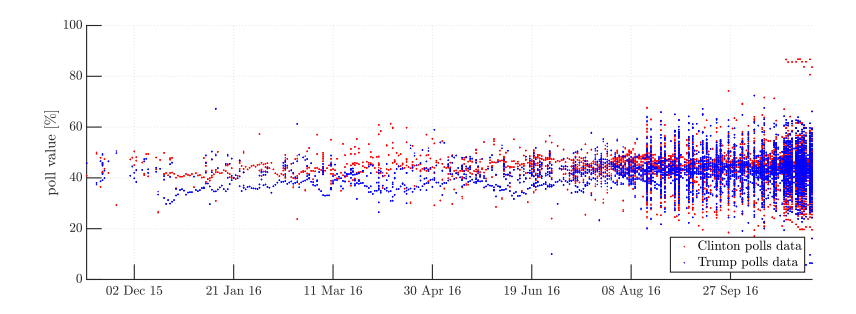

*<sup>ı</sup>*https://projects.fivethirtyeight.com/2016-election-forecast/national-polls

 $\sum_{i=1}^{n}$ 

#### **Procedure**

**2.** Massaging data (averaging/removing outliers)

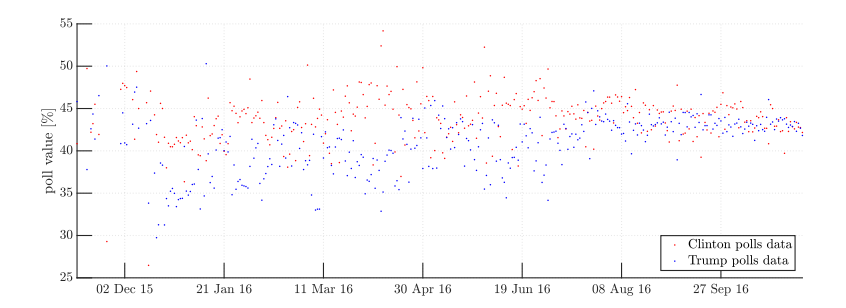

#### **Procedure**

**3.** Modelling polls dynamics

*(simplest possible model)*

$$
\begin{cases}\nx(t+1) &= x(t) + v(t) \\
y(t) &= x(t) + w(t)\n\end{cases}
$$

$$
v(t) \sim \mathcal{N}(0, \sigma_Q), w(t) \sim \mathcal{N}(0, \sigma_R), v(t) \perp w(s), \forall t, s
$$
  
"tuning" parameters  $\longrightarrow \sigma_Q = 1, \sigma_R = 5$   
(my choice)

 $\equiv$ 

#### **Procedure**

**4.** Applying Kalman one-step predictor

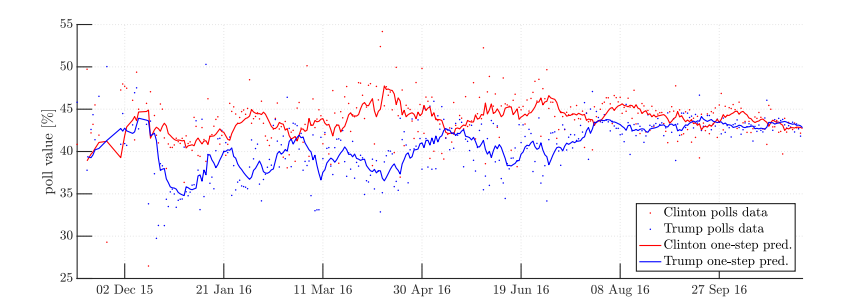

#### **Procedure**

#### **4.** Applying Kalman one-step predictor

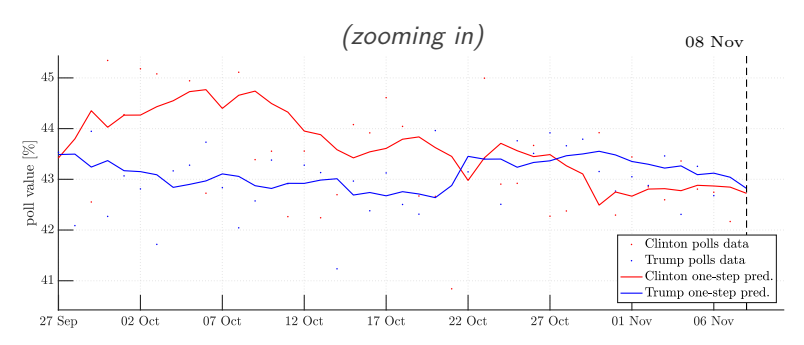

### **Procedure**

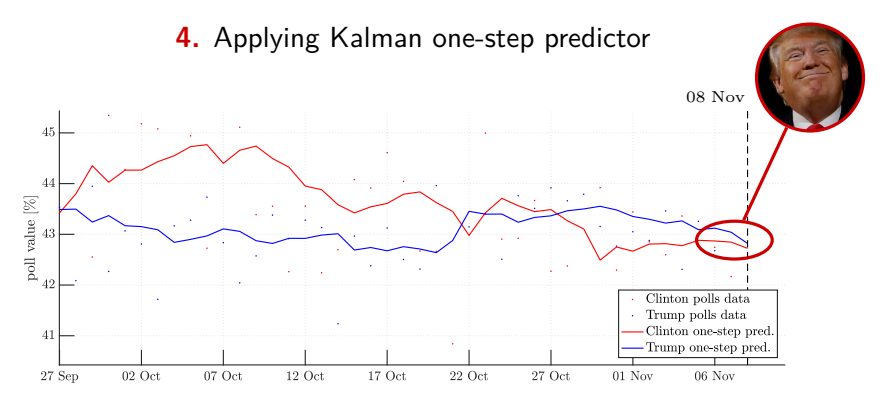

## *Some caveats*

The predicted trajectories strongly depend on:

**1.** The choice of the model

## **2.** The tuning of  $\sigma_Q$  and  $\sigma_R$

## *Some caveats*

The predicted trajectories strongly depend on:

**1.** The choice of the model

Ex  $Add.1$ . Try to use a different state space model<sup>\*</sup>

**2.** The tuning of  $\sigma_Q$  and  $\sigma_R$ 

**Ex Add.2.** Try to tune differently  $\sigma_Q$  and/or  $\sigma_R^*$ 

*<sup>ı</sup>*Massaged polls data and sample code available at baggio.dei.unipd.it/˜teaching

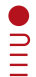